# From Documents to Value **Documents of Value**

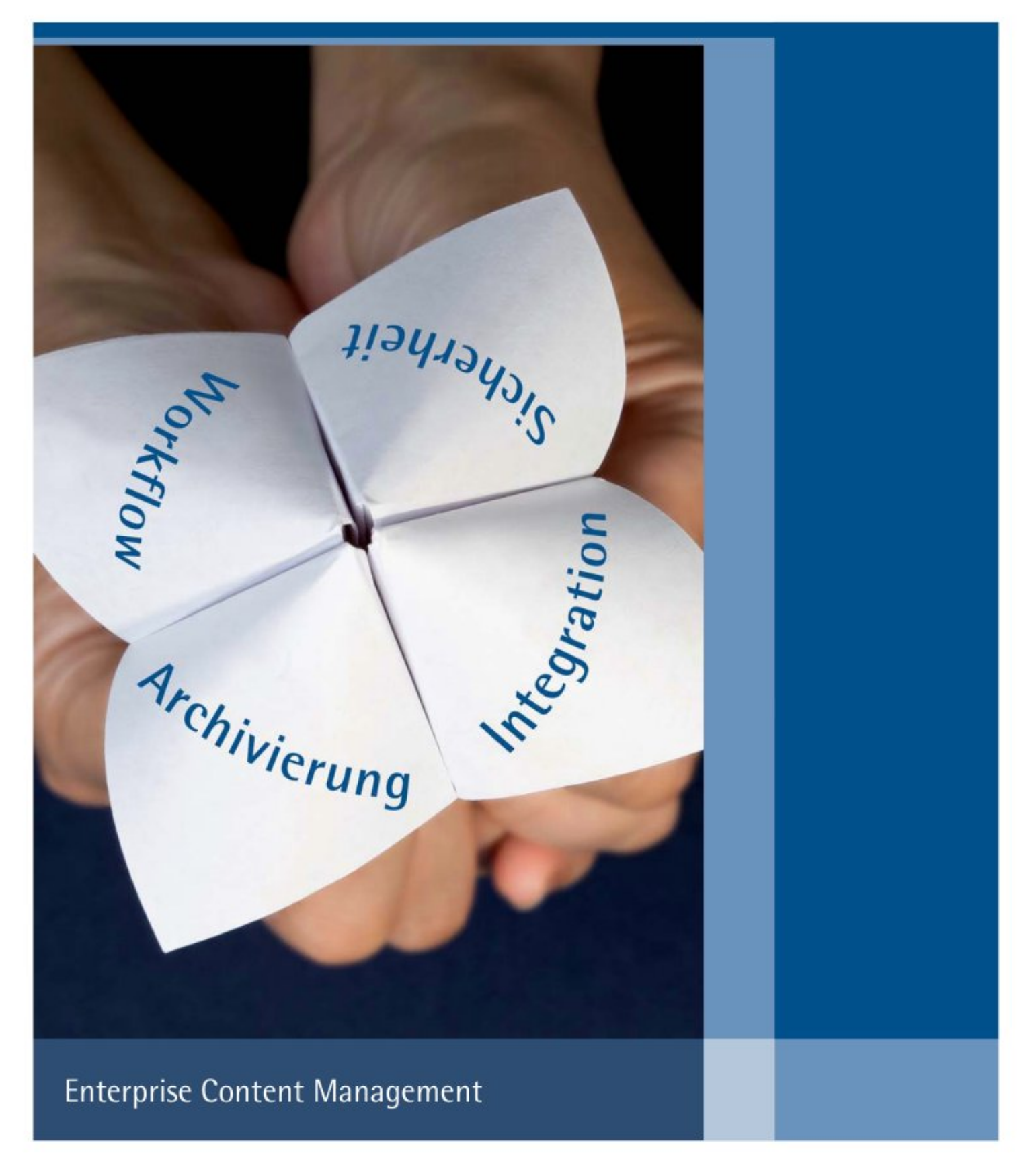

### Doculvare

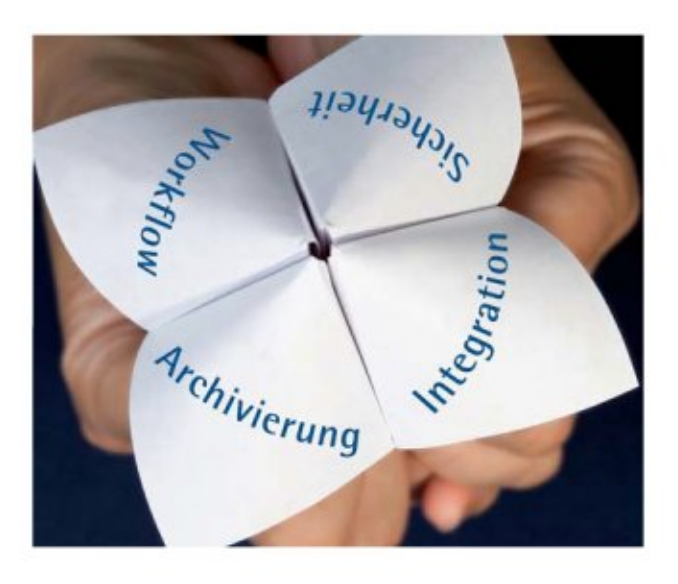

Kennen Sie das? Jeden Tag kopieren und drucken, ablegen, speichern und sichern: Dokumente machen Aufwand, sie lassen Aktenordner und Festplatten überquellen. Und sie wiederzufinden, grenzt bisweilen an ein detektivisches Meisterstück.

DocuWare, die Software für professionelles Enterprise Content Management, erleichtert jede Herausforderung im Umgang mit Geschäftsunterlagen. Und noch mehr: Mit DocuWare archiviert, verhelfen Ihnen Ihre Dokumente zu einer rundum effizienten Arbeitsweise. Mitarbeiter sind stets auskunftsbereit, dokumentbasierte Prozesse laufen ohne Verzögerung. Sicherheitslücken sind ein Thema von gestern. Und der nächsten Betriebsprüfung sehen Sie gelassen entgegen.

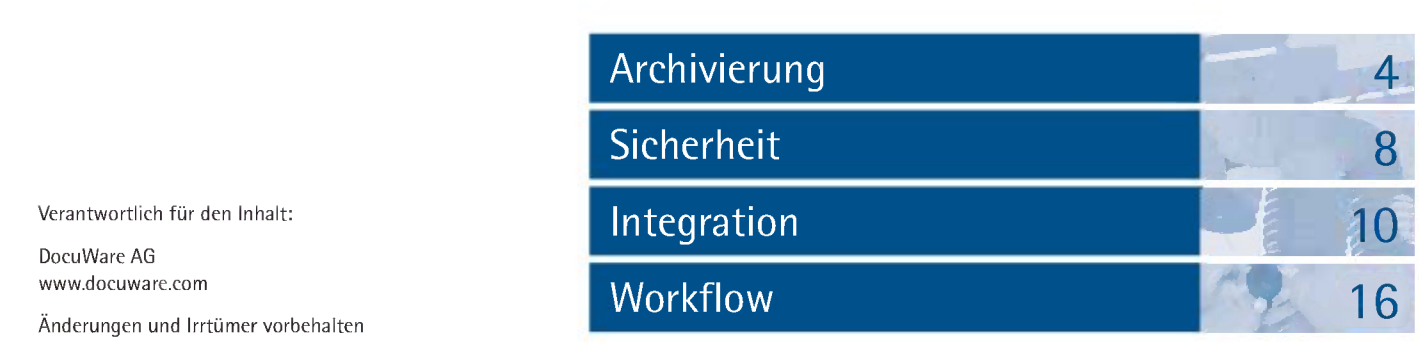

### Doculvare

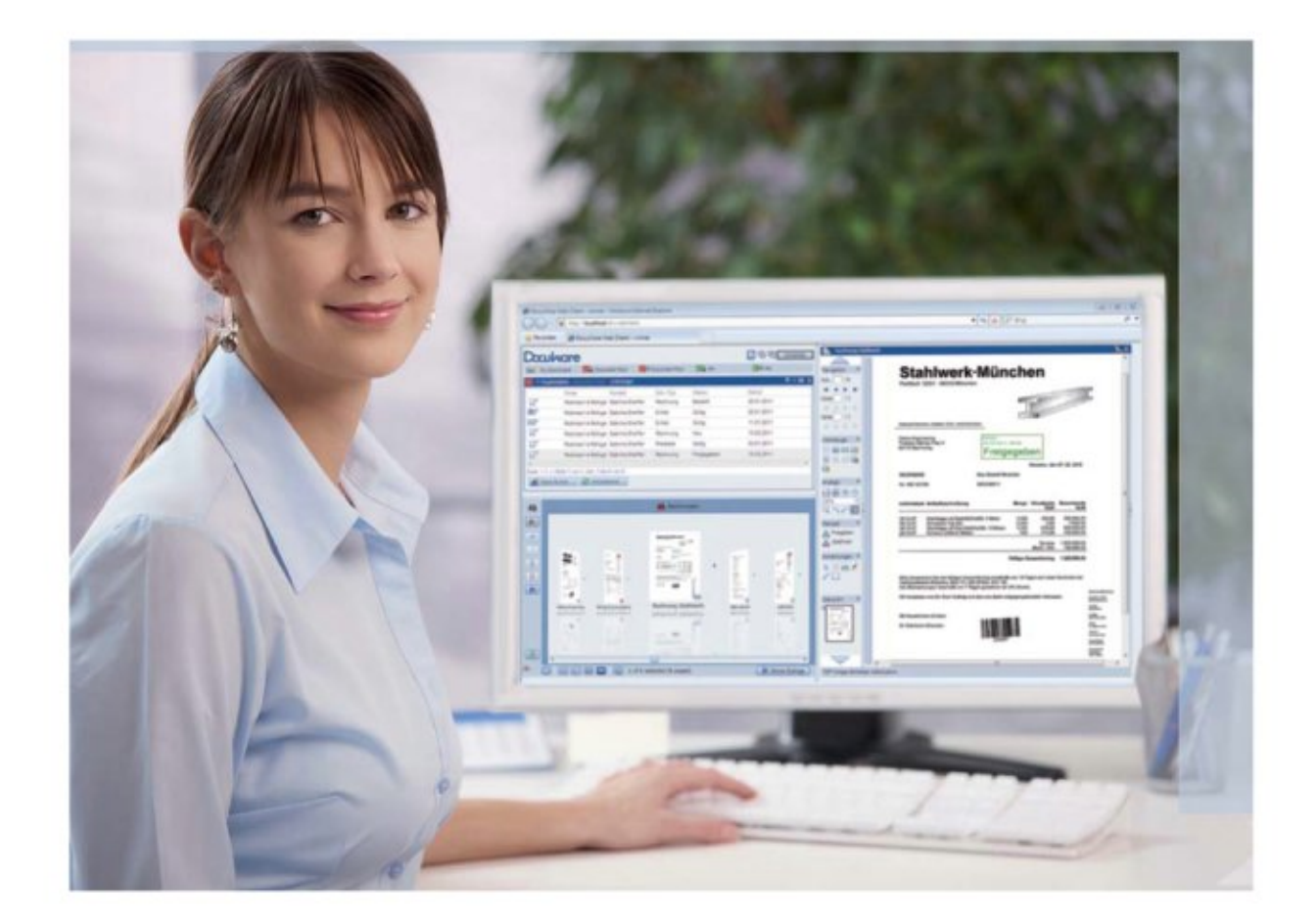

## Entdecken Sie den Wert Ihrer Dokumente

DocuWare macht Ihre Dokumente zu dem, was sie wirklich sind: wertvolles Wissen und Kapital. Mit DocuWare legen Sie das Potenzial, das in jedem Dokument steckt, mühelos frei. Und jede E-Mail, jede Datei, jeder Beleg steuert seinen maximalen Beitrag zum Unternehmenserfolg bei.

Wer DocuWare in seine Unternehmens-IT integriert, gewinnt die ideale Lösung, um die Produktivität im Unternehmen nachhaltig zu verbessern, laufende Kosten zu senken, den Cashflow deutlich zu erhöhen, Compliance zu sichern und einen noch besseren Service zu bieten.

Mit DocuWare haben Sie jedes Dokument sofort da, wo Sie es gerade benötigen - an Ihrem Büroarbeitsplatz, im Home Office, unterwegs beim Kunden. Sogar aus Ihren gewohnten Software-Anwendungen greifen Sie direkt auf in DocuWare archivierte Dokumente zu. Meist ist dafür nicht einmal zusätzliche Programmierung nötig.

Beste Erfahrungen sprechen für sich: DocuWare ist eines der meistgenutzten Dokumentenmanagement-Systeme mit über 100.000 Anwendern weltweit. Unternehmen in über 70 Ländern organisieren schon heute erfolgreich ihre Dokumente mit DocuWare.

## DocuWare Archivierung: Legen Sie ab und legen Sie los

DocuWare ist einfach gute Organisation: Jedes Dokument wird dank DocuWare schnell und clever archiviert. Und egal wann und wo Sie Ihre Dokumente später benötigen - sie sind innerhalb von Sekunden parat.

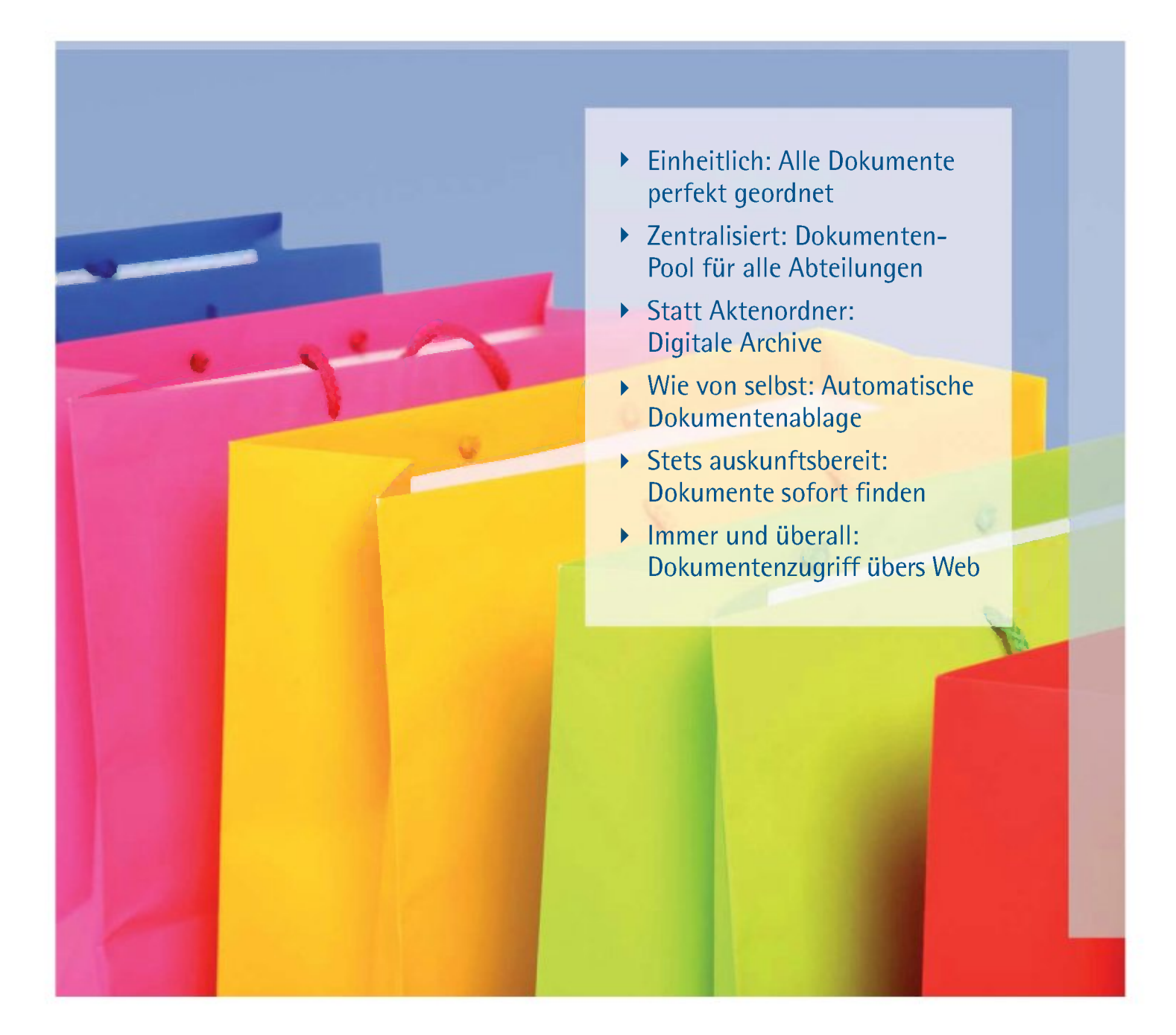

#### Dokumente zentral organisieren

Vom Papierdokument bis zum Datensatz - mit DocuWare verwalten Sie Unterlagen jeden Formats und jeder Quelle einheitlich. Die Dokumente werden im zentralen DocuWare-Dokumenten-Pool archiviert, wo verschiedene digitale Archive für die Ablage zur Verfügung stehen. Jetzt ist es keine Frage mehr, wo wichtige Dokumente schlummern. In DocuWare sind alle Unterlagen komplett und schnell bei der Hand.

#### Ablage in digitalen Archiven

Stellen Sie sich digitale Archive wie Aktenordner vor. Welche und wie viele Archive in Ihrem DocuWare-System angelegt sind, bestimmen Sie selbst. Arbeiten Sie z. B. mit einem Kundenarchiv, in dem neben Eingangs- und Ausgangsrechnungen und Lieferscheinen auch die komplette Kundenkorrespondenz - vom Fax bis zur E-Mail - vorliegt. Daneben bietet sich etwa ein eigenes Personalarchiv oder auch ein Archiv für Ihre gesammelte Produktionsdokumentation an.

#### Automatisch Ordnung schaffen

Damit Sie Unterlagen schnellstmöglich wiederfinden, wird jedes Dokument bei der Ablage in DocuWare mit Indexbegriffen, das heißt mit Ordnungskriterien, versehen. Diese Indexierung läuft meist ganz wie von selbst: Die

#### Ein Viewer für alle Dateiformate

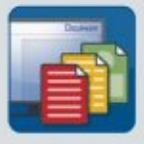

Sie haben ein Anwendungsprogramm nicht installiert?

Im universellen DocuWare-Viewer können Sie alle Dateien öffnen - egal ob Text-, Datenbank- oder Bildformate.

*»Bei rund 400 Projekten beanspruchten unsere Papierunterlagen pro Jahr drei bis vier Europaletten. Den freien Platz nutzen wir heute für neue Arbeitsplätze. Weiterhin sparen wir Geld, da Projekte schneller abgewickelt werden können. «*

*Christian Havemeister WIPRON Wind Projekt Nord GmbH Et Co. Betriebs KG, Kiel, Deutsehland*

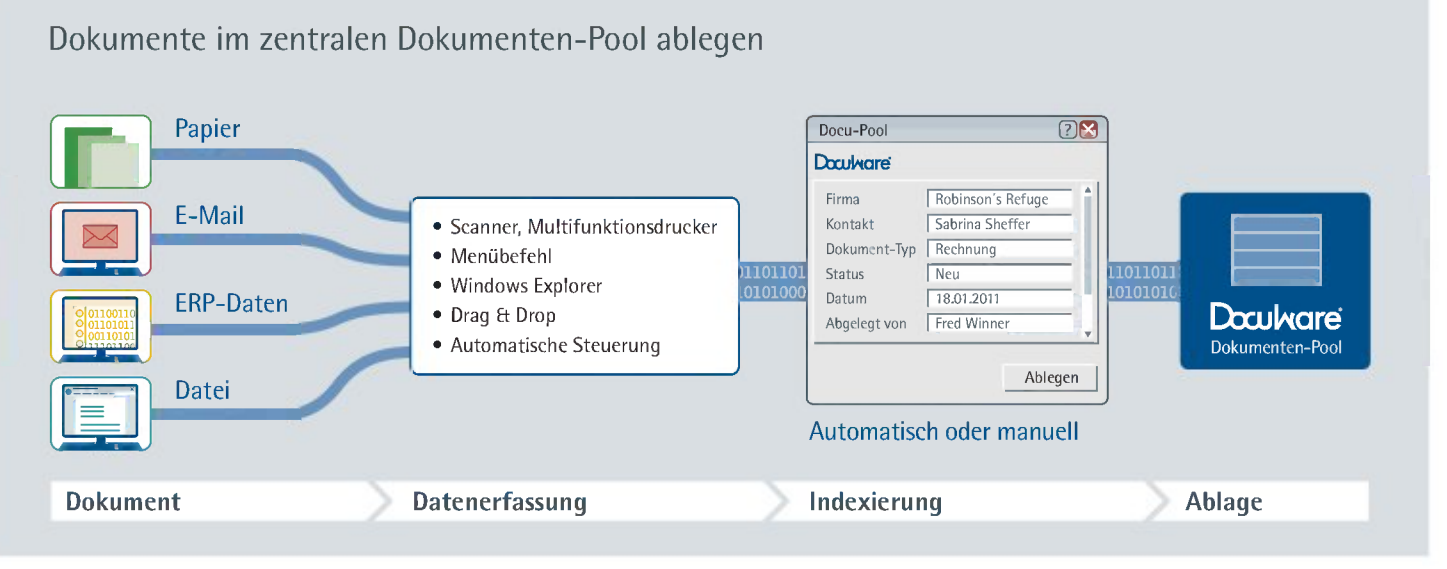

5

#### **Weltweite** Verfügbarkeit

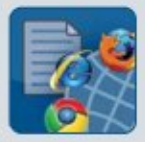

Alle Dokumente immer dabei, aber nichts im Gepäck?

Mit DocuWare Web Client sind Sie flexibel wie nie: Über Ihren Webbrowser können Sie jederzeit und überall auf Ihren Dokumenten-Pool zugreifen und Dokumente suchen, bearbeiten und ablegen.

*» Bei einem Aufkommen von ca. 17 Millionen Belegen pro Jahr wuchs das Papierarchiv ins Unermessliche. Suchvorgänge dauerten bis zu drei Tage. Heute können Mitarbeiter unserer Kunden sowie unsere Mitarbeiter online auf die relevanten Unterlagen zugreifen und Fragen beispielsweise noch während eines Telefonats klären. «*

*WoIfZaeharias MEDITsystems, München, Deutschland* Begriffe werden z. B. aus externen Quellen wie Textdateien oder Datenbanken oder über OCR und Barcode-Erkennung auch direkt aus dem Dokument ausgelesen. Außerdem erfolgt im Hintergrund die Volltext-Indexierung der Dokumente. Werden Dokumente manuell indexiert, machen Auswahllisten die Eingabe leicht und fehlerfrei.

#### Besser suchen, schneller finden

Dokumente mit DocuWare zu recherchieren, funktioniert so bequem wie Googeln: Sie geben einen oder mehrere Suchbegriffe ein, und das oder die relevanten Dokumente werden sofort übersichtlich aufgelistet und mit einem Klick angezeigt - entweder im ursprünglichen Bearbeitungsprogramm oder unabhängig von Datenquelle und Dateiformat im DocuWare-Viewer, dem universellen Anzeigefenster von DocuWare.

#### DocuWare macht Dokumente mobil

Welches Dokument Sie auch immer benötigen: In DocuWare finden Sie es sofort - von jedem Arbeitsplatz aus und von unterwegs. Mit DocuWare Web Client recherchieren und bearbeiten Sie Dokumente auf Dienstreisen, bei einem Kundenbesuch oder von zu Hause aus. Auch über Ihr iPhone arbeiten Sie mit DocuWare. Und sollte unterwegs keine Internetverbindung gewährleistet sein, besteht zusätzlich die Möglichkeit, DocuWare-Archive im Vorfeld auf den Laptop zu synchronisieren.

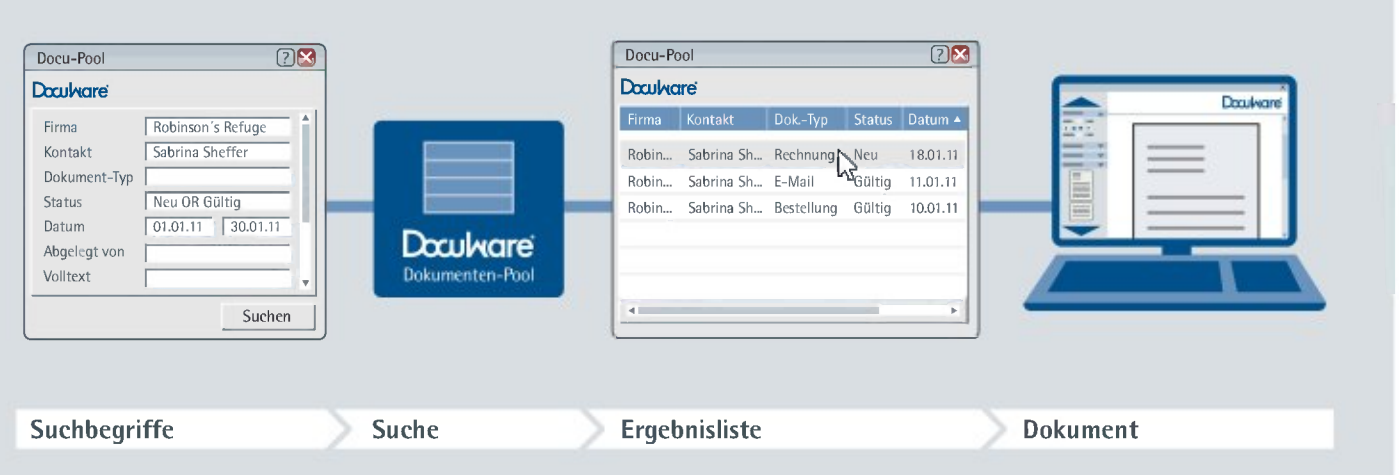

#### Dokumente finden und anzeigen

### DocuWare in der Praxis - Lösungen für das Dokumenten-Chaos

#### Papierberge abtragen

Mit DocuWare machen Sie Aktenordner und volle Papierarchive gänzlich überflüssig. Papiere werden gescannt und als elektronische Dokumente in DocuWare abgelegt. Dabei spielt es keine Rolle, ob Sie die Aufgabe mit einem Arbeitsplatzscanner oder einem Multifunktionsgerät angehen. Vorhandene Papierarchive werden per Stapelverarbeitung in Bits und Bytes verwandelt und in entsprechende digitale DocuWare-Archive übernommen. So benötigen Sie in Zukunft mindestens 90 Prozent weniger Platz für die Aktenaufbewahrung.

- Mehr Platz im Büro schaffen
- b. Flexibel auf Papierdokumente zugreifen
- Papierdokumente sicher vor Verlust aufbewahren

#### E-Mail-Management

Wohin mit den E-Mails? Speichern Sie Ihre elektronische Post direkt aus Ihrem E-Mail-Programm im zentralen Dokumenten-Pool, wo sie gemeinsam mit thematisch zugehörigen Dokumenten revisionssicher und strukturiert aufbewahrt sind. Jetzt müssen Sie nicht mehr in zig Ordnern forschen, auch nach Jahren finden Sie Ihre E-Mails auf Knopfdruck. Vor allem aber verstecken sich wichtige allgemeine Informationen nicht mehr in persönlichen Postfächern, sondern sind für alle berechtigten Mitarbeiter zugänglich.

- Revisionssichere Archivierung Þ von E-Mails
- Leichtes Wiederfinden von E-Mails
- Auflösen von Informationsinseln

#### Dokumenten-Portale

Mit DocuWare stellen Sie benutzerspezifische Dokumente sicher über das Internet bereit: Mitarbeiter greifen von zu Hause auf ihre Personalbelege zu; Kunden rufen ihre Unterlagen, etwa Rechnungen und Liefernachweise, online ab. Partner und Interessenten laden sich Produktinformationen, Preislisten und Marketingmaterial stets aktuell von Ihrem Vertriebsportal herunter. Mit hundertprozentiger Sicherheit ist dabei garantiert, dass jeder auch wirklich nur die eigenen, für ihn bestimmten Dokumente einsehen kann.

- Flexibler Online-Zugriff auf Dokumente
- Dokumente stets aktuell zur Verfügung stellen
- Komfortabler Zusatzservice

## DocuWare Sicherheit: Schützen Sie Ihre Dokumente

Auf DocuWare ist Verlass: Das Dokumentenmanagement-System garantiert höchste Daten- und Zugriffssicherheit für Dokumente. Zusätzlich profitieren Sie von komfortablen Strategien für Backup und Langzeitarchivierung.

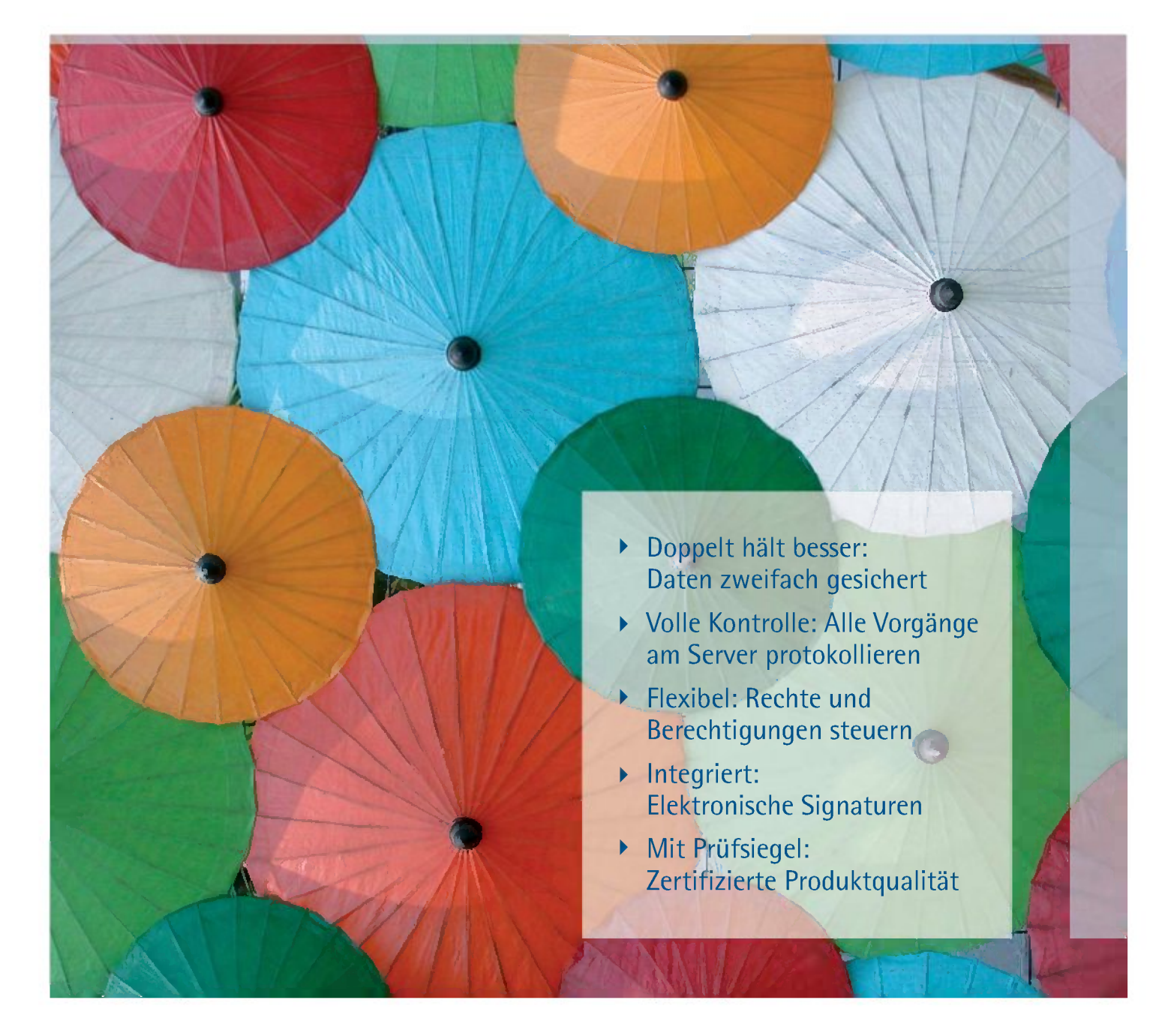

#### Sicher auf lange Sicht

Mit DocuWare bewahren Sie Ihre Unterlagen lückenlos und manipulationssicher auf - kein Dokument geht verloren, für Betriebsprüfungen sind Sie optimal vorbereitet. Auch im Fall von Regressforderungen oder Produkthaftungsfragen stehen Sie auf der sicheren Seite. Müssen oder dürfen Dokumente nur für eine bestimmte Zeit aufbewahrt werden, überwacht DocuWare die Löschfristen automatisch für Sie.

#### DocuWare ist gesetzestreu

AO, GDPdU, Basel II, Sarbanes Oxley und mehr: DocuWare erfüllt für Sie die rechtlichen und regulatorischen Anforderungen, die sich hinter diesen Kürzeln verbergen. Dokumente, die in DocuWare archiviert wurden, können bedenkenlos aus anderen Systemen gelöscht werden; Papier darf vernichtet werden. Für rechtskräftige papierlose Prozesse integriert DocuWare alle Formen der Elektronischen Signatur: einfache, fortgeschrittene und qualifizierte Signaturen, Zeitstempel und Handschriften-Signaturen.

#### Nicht jeder darf alles

In DocuWare stellen detaillierte, auf Ihr Unternehmen abgestimmte Zugriffsrechte sicher, dass Mitarbeiter, Kunden oder auch Lieferanten garantiert nur die Dokumente sehen, die für sie relevant sind. Benutzer und Rechte werden in der zentralen DocuWare-Administration verwaltet. Durch die Vergabe von Gruppen, Rollen und Profilen ist das Berechtigungskonzept flexibel und komfortabel zugleich. Protokollfunktionen ermöglichen auch nach Jahren den Nachweis, welcher Benutzer wann auf ein Dokument zugegriffen hat.

#### Vorsorge für Desaster Recovery

DocuWare ist die ideale Basis, um Dokumente über Jahre hinweg sicher aufzubewahren und für Backup und Desaster Recovery vorzusorgen. Komplette DocuWare-Archive lassen sich sehr einfach inklusive aller Suchfunktionen vom DocuWare-Livesystem auf externe Speichermedien - oder noch komfortabler für Sie - in ein Cloud-System übertragen. Platzraubende, teure und schwer zu schützende Papierarchive gehören der Vergangenheit an.

### Sicherheit für Ihre Dokumente Sicherheit Tur<br>Ihre Dokumente<br>Datenmissbrauch<br>
und Datenverlust

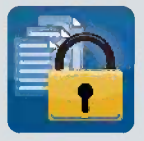

und Datenverlust sind ein Alptraum für Sie?

DocuWare ist wie ein virtueller Tresor und deshalb genau das Richtige für Sie: Damit Ihre Daten sicher nicht verloren gehen, werden sie redundant in Header-Files gespeichert. Der Zugriff auf Dokumente und Datenbank wird protokolliert und ist nur über den DocuWare-Server möglich.

#### ISO-Zertifikat

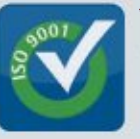

Vertrauen ist gut, Kontrolle ist besser: DocuWare lässt sich regel-

mäßig von unabhängigen Institutionen testen und zertifizieren und entspricht unter anderem dem internationalen Standard DIN EN ISO 9001. Weitere Zertifizierungen finden Sie unter www.docuware.com.

*» DocuWare garantiert uns ein Höchstmaß an Sicherheit bei unserer Geschäftstätigkeit und bringt Gesetzesvorgaben mit unseren unternehmensspezifischen Anforderungen optimal in Einklang. «*

*Karin Eberhöfer Foren AG, Bozen, Italien*

## DocuWare Integration: Verbinden Sie Ihre Dokumente mit Ihrem Business

DocuWare ist mittendrin: Ihr zentraler DoeuWare-Dokumenten-Pool wird direkt mit den Businessanwendungen Ihrer IT-Landsehaft verknüpft. Das wertvolle Wissen in Ihren Dokumenten nutzen Sie dadurch stets unmittelbar.

- ▶ Vielseitig: Integration über offene Schnittstellen und Programmier-Toolkits
- ▶ Kann jeder: Dokumentsuche per Button-Klick integrieren egal in welche Anwendung
- ▶ Verlinkt: Dokumente über. **URL** aufrufen
- ▶ Wie gewohnt: Über Windows Explorer archivieren und suchen
- ▶ Komfortabel: Administration über zentrale Administrationssuite
- ▶ Stark: Serviceorientierte Architektur

#### Integrieren für Ablage und Suche

Damit Sie Ihre Dokumente stets auf schnellstem Weg ablegen und wiederfinden, arbeitet das Dokumentenmanagement-System DocuWare eng mit den Anwendungen Ihrer Unternehmens-IT zusammen. Der Daten- und Dokumentaustausch zwischen den Systemen lässt sich dank spezieller sowie universeller DocuWare-Schnittstellen und Programmier-Toolkits optimal einrichten. Effizienz entsteht: Ablage und Indexierung können komplett automatisiert erfolgen - egal welches Dokument, aus welchem System, in DocuWare archiviert werden soll. Genauso ist es möglich, Dokumente direkt aus unterschiedlichen Anwendungsprogrammen zu suchen und anzuzeigen.

#### In bester Verbindung

DocuWare lässt sich in nahezu jede Applikation einbinden, zum Beispiel in Ihr ERP-, Warenwirtschafts- oder Finanzbuchhaltungssystem; in Microsoft SharePoint Server oder in SAP; und natürlich in die E-Mail-Programme Outlook und Notes. So sind Sie beim Zugriff auf Ihre Dokumente nicht nur unabhängig von Ort und Zeit: Ohne von einem ins andere Programm zu wechseln, rufen Sie in DocuWare archivierte Dokumente direkt aus Ihren führenden Business-Anwendungen auf.

#### Ein Klick, alles im Blick

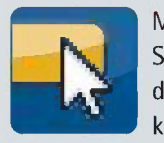

Mit DocuWare Smart Connect, ler cleveren Dokumentsuche,

können Sie Dokumente mit einem Klick regelrecht herbeizaubern. Das Tool kann in jedes Anwendungsprogramm mühelos integriert werden.

*» Durch die DMS-Integration in unsere Warenwirtschaft laufen alle kaufmännischen und technischen Prozesse effizienter ab. Beispielsweise konnte in der Fertigung die Vorbereitungszeit von Unterlagen für Produktionsaufträge erheblich verkürzt werden. Außerdem mussten wir kein weiteres Personal zur Dokumentenpflege einstellen. «*

#### *Matthias Wüst HEGUteehnik GmbH* ft *Co. KG, Oberasbach bei Nürnberg, Deutsehland*

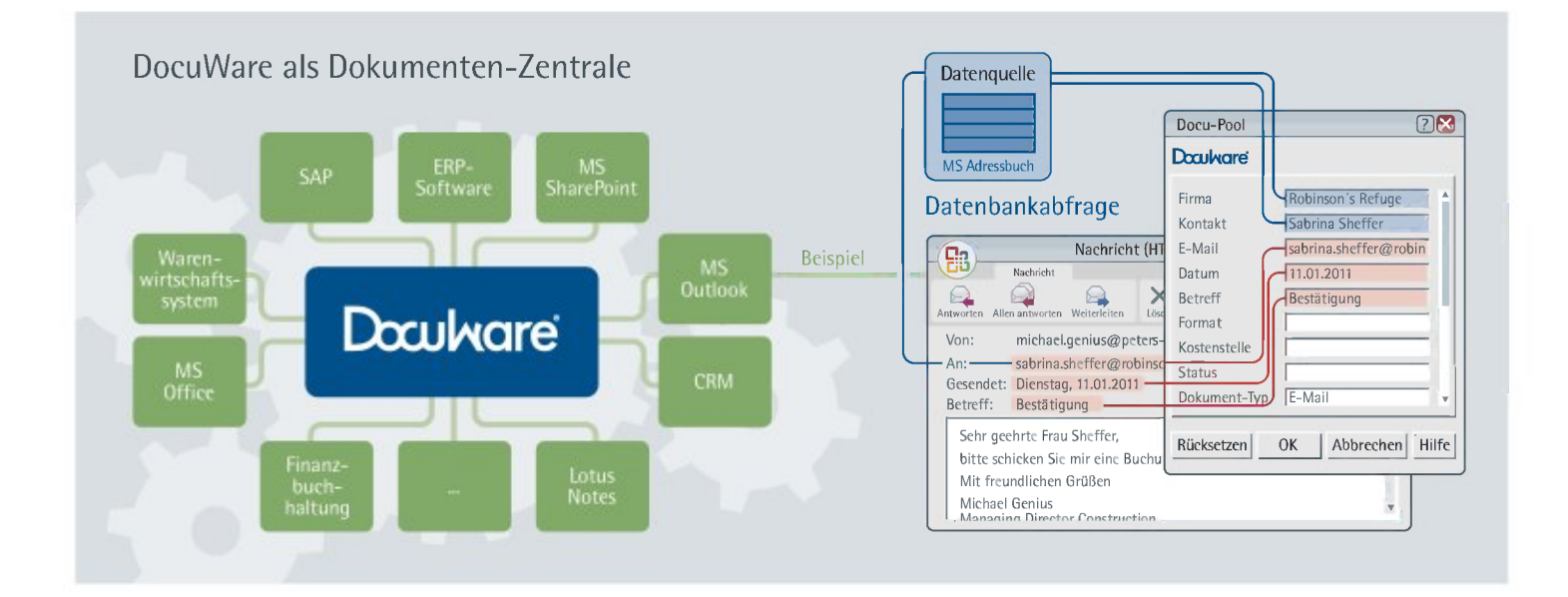

*»DocuWare ist ein Baustein unserer IT-Strategie, um Softwareanwendungen in den weltweiten Niederlassungen zu harmonisieren, Kosten zu senken und den Erfahrungsaustausch zu vereinfachen. «*

*Rainer Heisel HARIBO GmbH* ft *Co. KG, Bonn, Deutschland*

#### Selbst konfiguriert: Dokumente auf Knopfdruck

Viele arbeiten überwiegend mit einem ganz speziellen Programm - einem Warenwirtschafts- oder Buchhaltungssystem zum Beispiel. Und oft sind es immer ähnliche Dokumente, die wieder und wieder gebraucht werden. Wer wünscht sich dabei nicht, genau das richtige Dokument immer gleich bereit zu haben - am besten ohne Suchen, mit nur einem Klick.

DocuWare macht diesen Wunsch für Sie wahr. Das Clevere dabei: Jeder Anwender kann sich mit dem DocuWare-Zusatzmodul Smart Connect selbst eine automatische Suche nach Dokumenten konfigurieren und über einen Button in seine führende Anwendung integrieren. Der Klick auf den Button liefert dann stets genau die Dokumente, die zu einem Vorgang gehören. Das Programm selbst wird dafür nicht modifiziert.

#### Aus beliebigen Business-Programmen auf Dokumente zugreifen

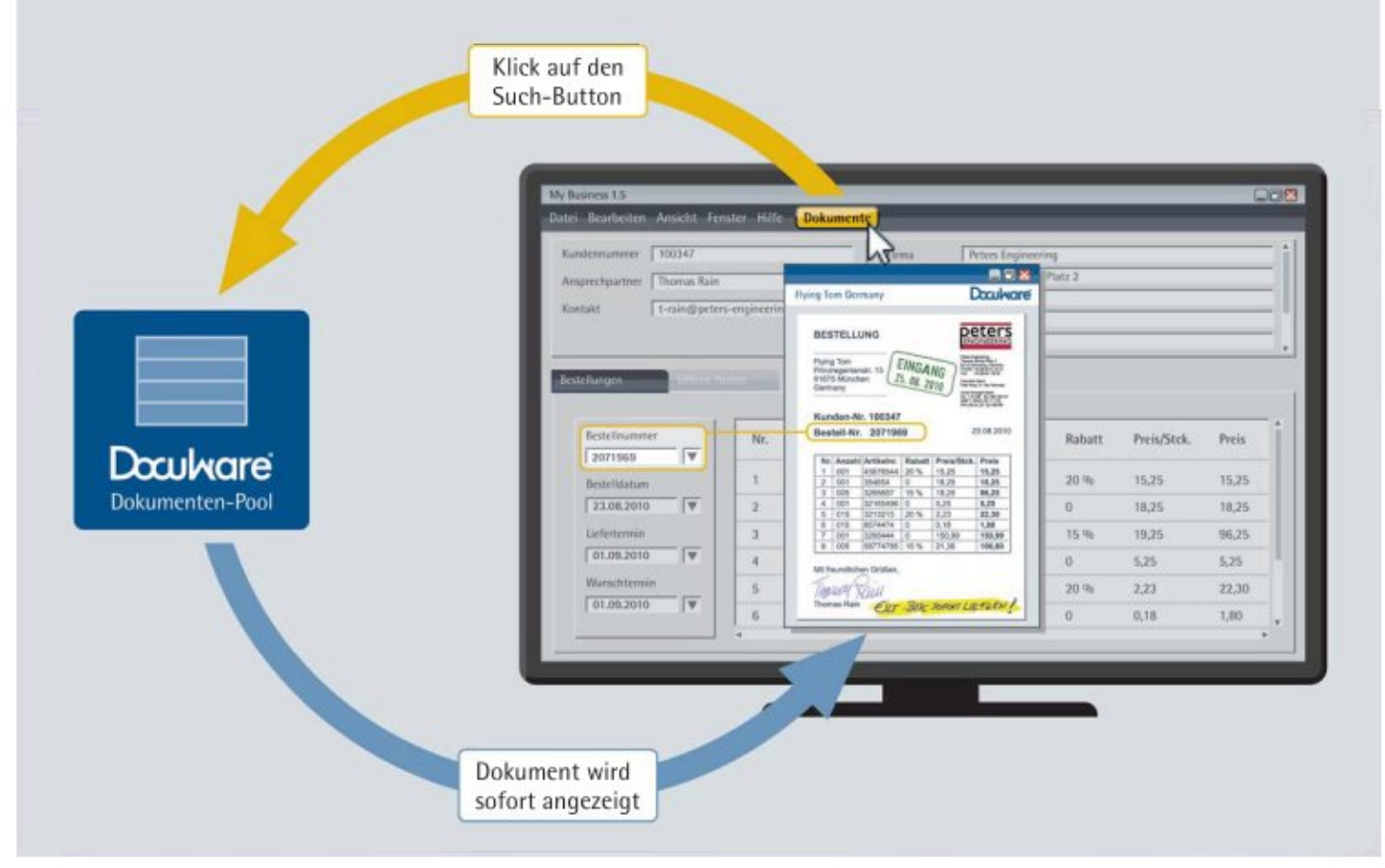

#### Mit Links: URL-Integration

Auch über einen Hyperlink, also eine URL, lassen sich Dokumente in beliebige Anwendungs-Programme integrieren - überall dort, wo ein Web-Link hinterlegt werden kann. Solch eine URL-Integration ist eine schnelle und unglaublich flexible Möglichkeit, Dokumente im DocuWare-Archiv mit den täglichen Business-Prozessen zu verbinden. Denn nicht nur für einzelne Dokumente, sondern auch für Ergebnislisten oder Suchdialoge kann eine URL definiert werden.

#### DocuWare im Windows Explorer

Dokumente über das Windows-Dateiverzeichnis zu verwalten, ist jeder gewohnt. Über einen eigenen Windows Explorer Client bietet DocuWare die Möglichkeit, Dokumente auch direkt über Windows Explorer im revisionssicheren Dokumenten-Pool abzulegen und zu suchen. Im Windows-Dateiverzeichnis wird dafür ein eigener DocuWare-Ordner festgelegt, unter dem sich die einzelnen Archive befinden. Wird ein Dokument in diesen Ordner kopiert oder verschoben, wird es automatisch indexiert und archiviert - alle Archiv- und Benutzerrechte sind dabei wirksam. Für die Microsoft-Office-Programme bietet das Dokumentenmanagement-System auch ein eigenes Add In, mit dem Dokumente direkt aus Word, Excel oder PowerPoint an DocuWare übergeben werden.

#### Gute Freunde: Outlook und DocuWare

Ein gut funktionierendes E-Mail-Management muss nicht nur sicher, sondern auch praktikabel sein. E-Mails direkt aus Outlook in DocuWare zu archivieren, könnte einfacher nicht sein: Es genügt, die E-Mails in einen definierten DocuWare-Ordner im Mailprogramm zu verschieben schon werden sie komplett mit allen Anhängen indexiert und in DocuWare abgelegt.

Je nach Anforderung archiviert DocuWare die Mails im Originalformat oder als rtf- oder txt-Dateien. Dabei erzeugt das System zusätzlich einen Volltext-Index, der alle Anhänge miterfasst. Und wenn Sie eine archivierte E-Mail noch einmal benötigen, können Sie natürlich auch direkt aus Outlook prompt wieder darauf zugreifen.

#### Archivieren über Windows Explorer

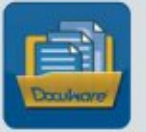

Nichts geht über Ihre Explorer-Struktur? Sämtliche DocuWare-

Archive lassen sich in das Windows-Dateiverzeichnis integrieren: Sie arbeiten wie eh und je und legen Dokumente dabei zentral und revisionssicher in Ihrem DocuWare-Dokumenten-Pool ab.

*» Die positiven Referenzen von Unternehmen unserer Größe waren gute Argumente für den Einsatz von DocuWare, aber auch die für einen Mittelständler angemessene Investitionshöhe. Das DMS hat sich wie in der Wirtschaftlichkeitsrechnung prognostiziert bereits nach 15 Monaten amortisiert. «*

*Carol Smolawa BEGO Bremer Goldsehlägerei Wilh. Herbst GmbH Et Co. KG, Bremen, Deutsehland*

#### Weitere Informationen:

Die vielfältigen Integrationsmöglichkeiten des DocuWare-Systems in andere Systemwelten sind in unserem White Paper Integration detailliert beschrieben. Sie finden dieses und weitere White Paper zu den Themen Sicherheit und Architektur sowie unsere Produktinfo zur aktuellen DocuWare-Version 5.1c und ihren Zusatzmodulen unter www.docuware.com

#### Starke Software-Architektur

Das stabile Fundament für die umfangreichen Funktionalitäten des Systems bildet die DocuWare-Architektur auf Grundlage einer N-Tier-Struktur. Benutzer-Clients und Administrations-Client greifen per TCP/IP über einen Kommunikationskanal auf die Server-Module zu. Diese kommunizieren direkt mit den Speichersystemen, Datenbanken und Benutzerverzeichnissen. Dadurch sind die Voraussetzungen für maximale Sicherheit und hohe Skalierbarkeit des Systems geschaffen.

#### Mit DocuWare starten

DocuWare ist eine Standardsoftware, die in der Basisversion die grundlegenden Funktionen für effizientes Enterprise Content Management bietet. Über Zusatzmodule kann die Software ohne Aufwand an die entsprechenden Ansprüche des jeweiligen Unternehmens angepasst werden. Die Installation des Systems in der Unternehmens-IT erfolgt schnell und ressourcenschonend. Maximale Performance und einfache Administration sind garantiert. Die gesamte Konfiguration erfolgt über die zentrale DocuWare-Administration. Auch Server-Module und Benutzer an entfernten Standorten werden von ihr verwaltet. Da DocuWare in 15 Sprachen verfügbar ist, werden Unternehmen und Standorte weltweit mühelos mit angebunden.

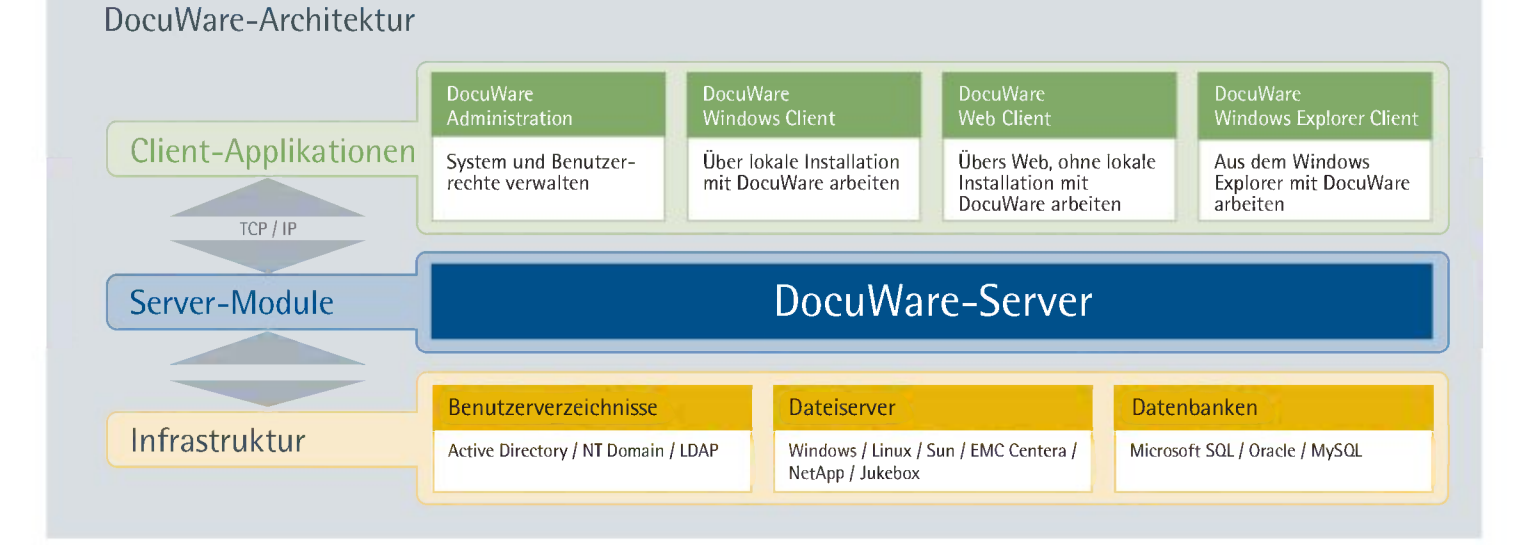

### DocuWare in der Praxis -Beispiele für eine optimale IT-Strategie

#### Smart Connect: Integration schnell und einfach konfiguriert

Smart Connect kann Such- und Indexbegriffe aus der Oberfläche beliebiger Softwareprogramme auslesen. Damit Smart Connect weiß, welche Inhalte für die Suche oder Ablage relevant sind, wird ein Screenshot erstellt, auf dem die entsprechenden Elemente ausgewählt werden. So kommen Sie mit Smart Connect ohne Programmieraufwand an die Daten der Fremdanwendung. Eine Smart-Connect-Integration richtet sich jeder Anwender in nur vier Schritten ein. Aber auch die Konfiguration über die zentrale Administration ist möglich.

- Kompatibel mit beliebigen  $\blacktriangleright$ Business-Programmen
- Kann jeder IT-affine Anwender selbst einrichten

#### Software Developer Kit: Integration individuell programmiert

Die Architektur von DocuWare ermöglicht es, für verschiedene Entwicklungsumgebungen unterschiedliche, leistungsfähige Programmierschnittstellen anzubieten.

Mit seinem Software Developer Kit (SDK) stellt DocuWare dafür spezifische Schnittstellen zur Verfügung: Über Java, URL-Integration und Web-Services sowie über leistungsfähige GAPI- und JAPI-Schnittstellen lassen sich die wesentlichen DocuWare-Funktionen aus anderen Applikationen heraus ansteuern.

- Integration über einfache k Programmierung
- $\blacktriangleright$ Voll integriertes Dokumenten-Management

#### Spezialschnittstellen: Integration in definierte Programme

Unter anderem für SAP und Microsoft Office SharePoint und Lotus Notes stellt DocuWare spezielle Schnittstellen zur Verfügung, um den direkten Dokumenten- und Datenaustausch zu realisieren. Somit wird ein Microsoft Office SharePoint Portal sehr einfach um zentrale Dokumentenmanagement-Funktionen wie sichere Langzeitarchivierung und Revisionssicherheit erweitert. SAP-Anwender erhalten mit der Integration von DocuWare die Möglichkeit, flexibel auf ihre SAP-Dokumente zuzugreifen - auch ohne SAP-Client.

- Optimales Zusammenspiel mit SAP, SharePoint und Lotus Notes
- Integration in komplexe Systeme leicht gemacht

## DocuWare Workflow: Machen Sie mehr aus jedem Dokument

DocuWare ist der Dreh- und Angelpunkt für effiziente Gesehäftsprozesse: Dokumente sind nicht nur schnell recherchiert, sondern auch rasch bearbeitet und weiterverteilt. Das spart Zeit und bringt Ihrem Unternehmen Gewinn.

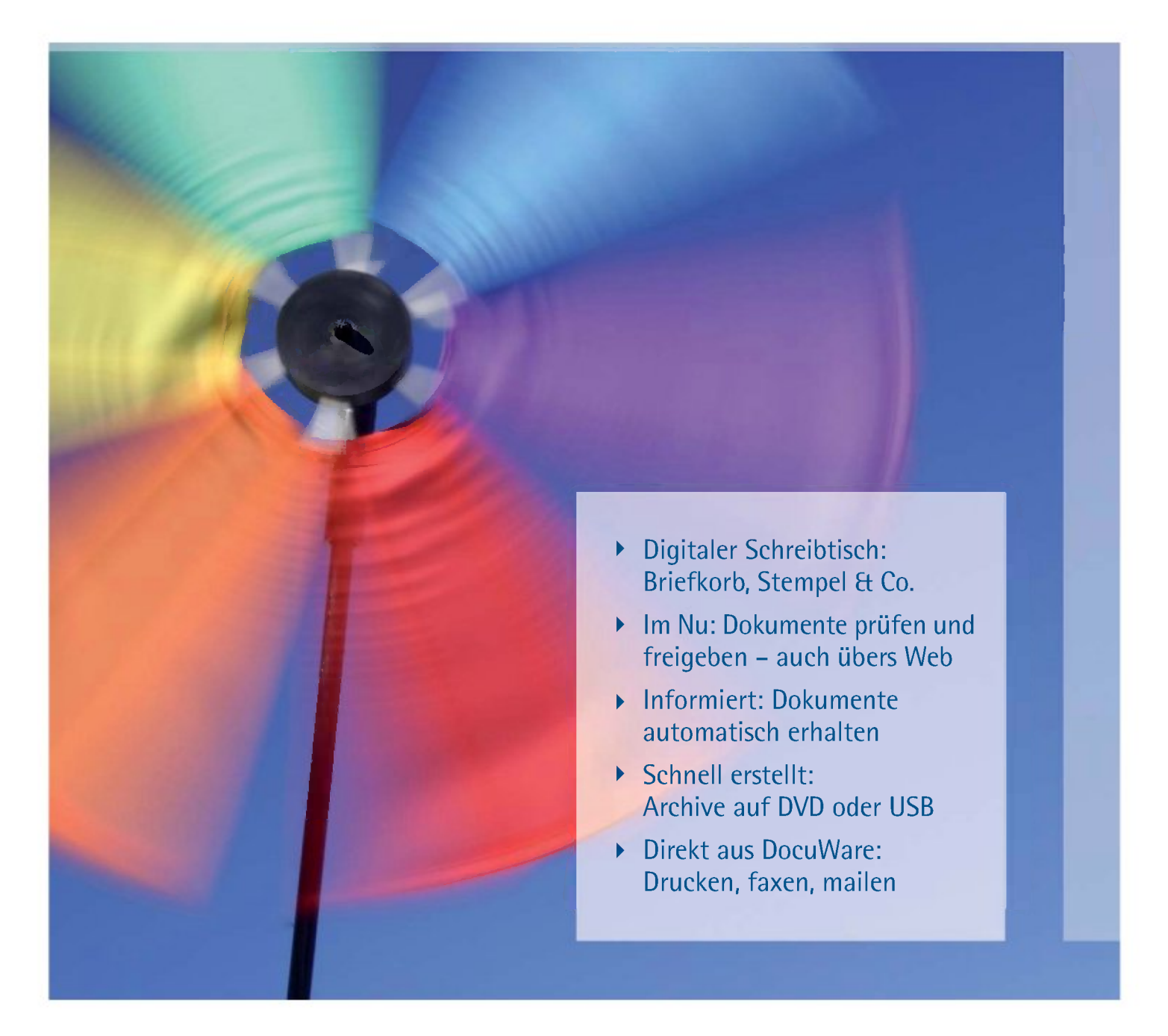

#### Heften, markieren, signieren

Mit DocuWare arbeiten Sie genauso, als würden Sie Papierdokumente auf Ihrem Schreibtisch bearbeiten. Dokumente können in digitalen Briefkörben sortiert, geheftet oder entheftet werden. Um Dokumente zu editieren, prüfen und freizugeben, stehen digitale Schreibwerkzeuge und Stempel zur Verfügung. Wer handschriftlich notieren oder signieren will, macht dies über einen Tablet-PC. Übrigens: Auch mit Markup und Stempel bleiben die Originaldokumente erhalten. Denn alle Änderungen werden als "Overlay" wie auf Folie gedruckt und separat gespeichert.

#### Dokumente freistempeln

DocuWare beschleunigt dokumentgebundene Workflows des Büroalltags, etwa die Prüfung und Freigabe von Belegen. Gesteuert werden die Workflows in DocuWare über digitale Genehmigungs- oder Ablehnungsstempel. Ein Beispiel: Das Stempeln einer Rechnung in DocuWare ändert automatisch deren Indexstatus von "Neu" in "Geprüft" und umgehend wird der folgende Schritt im Workflow eingeleitet: Der nächste Bearbeiter erhält das Dokument. Natürlich können Dokumente auch übers Web gestempelt werden. So ist es möglich, Unterlagen sogar im Außendienst zu prüfen - die Bearbeitungszeiten verkürzen sich immens.

#### Ihr Schreibtisch in DocuWare

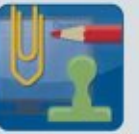

Sie wollen arbeiten wie gewohnt? Alle Utensilien,

die Sie dafür brauchen, hält DocuWare bereit - vom Stempel bis zum Stift, Sie werden nichts vermissen und der Umstieg fällt leicht.

*»Durch den DocuWare-Einsatz konnten wir schnell Geld sparen. Die elektronische Rechnungsprüfung ermöglicht es uns beispielsweise, im Kundenauftrag bestellte Baustoffe zeitnah weiter zu berechnen. Außerdem haben wir eine zum Papierarchiv umfunktionierte Werkswohnung wieder vermietet. «*

#### *Mathias Humpenöder Hans Humpenöder GmbH Et Co. KG, Schwabach, Deutschland*

#### Dokumente per Workflow erhalten und freistempeln

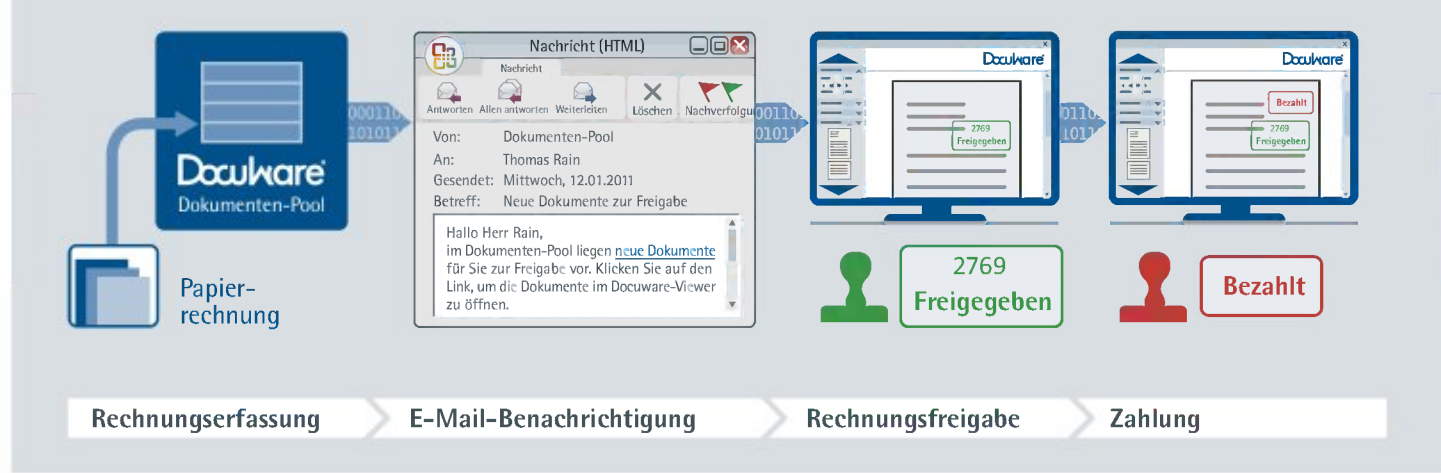

#### Workflow übers iPhone

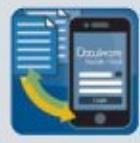

Mal nicht mit Ihrem Notebook unterwegs? Dank der App

DocuWare Mobile greifen Sie auch via iPhone auf Ihre Dokumente zu und stempeln sie frei.

#### Tragbare Archive

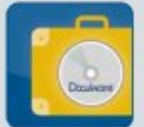

Sie haben gern etwas in der Hand? DocuWare-

Archive lassen sich komplett auf externen Medien wie DVD oder USB-Stick speichern. Auf die tragbaren Archive kann dann ganz ohne Installation eines DocuWare-Client zugegriffen werden.

*»Die Bearbeitung von Eingangsrechnungen wird via Dokumenten-Workflow nicht nur transparenter, sondern deutlich schneller. Damit ist sichergestellt, dass sich die in unserer Branche kurzen Skontofristen garantiert einhalten lassen. Dadurch sparen wir bares Geld. «*

*Hansjörg Siffert CEWAGAG, Düdingen, Schweiz*

#### Aufgaben sofort erledigen

Mit DocuWare hat jeder an einem Workflow Beteiligte stets im Blick, welche Aufgaben gerade für ihn anstehen: Joblisten, die sich selbst aktualisieren, und automatische E-Mail-Benachrichtigungen informieren die Mitarbeiter darüber, wenn ein neues Dokument im Archiv vorliegt; jetzt genügt ein Klick, das Dokument öffnet sich und wird umgehend bearbeitet. Ihre Workflows laufen rund: Vergessene Dokumente, die Zettelwirtschaft und ständiges Nachfragen - das war einmal.

#### Stets komplett im Bilde sein

Auf welchem Schreibtisch wartet ein Dokument auf die Freigabe? Wo muss nochmals nachgehakt werden? Welche Aufgaben sind bereits erledigt? Dank DocuWare können die Bearbeiter jederzeit genau nachvollziehen, wo und in welchem Status sich ein Schriftstück befindet. Aufgabenlisten lassen sich so einrichten, dass sie genau dokumentieren, welche Dokumente noch zur Genehmigung durch Dritte anstehen. Jeder über einen Stempel gesteuerte Prozessschritt wird durch einen entsprechenden Stempelaufdruck inklusive Datum und Benutzername im Dokument festgehalten. Alle Prozesse sind damit - wie bei der Papierbearbeitung - im Dokument selbst abgebildet und für jeden transparent.

#### Ab damit: Dokumente weiterverteilen

DocuWare ist Ihre Kommunikationszentrale rund um alle Dokumente: Direkt aus DocuWare können Sie Dokumente drucken, faxen oder mailen. Ein Mausklick und das gewünschte Dokument liegt als Anlage in einer E-Mail Ihres Mail-Client. Zur Wahl steht dabei, ob Sie das Dokument im Originalformat oder als PDF verschicken. Oder Sie mailen einen Link auf ein archiviertes Dokument - so greift jeder Nutzer stets auf die aktuellste Version zu, falls das Dokument ständig weiterbearbeitet wird. Indem Sie Dokumente inklusive aller Suchfunktionen auf DVD oder CD, Festplatte und USB-Stick brennen, statten Sie Kunden, Partner oder Betriebsprüfer mit kompletten Dokumentsammlungen aus.

.<br>.<br>.<br>.

# DocuWare in der Praxis - Lösungen für mehr Effizienz und Produktivität *\ r<sup>y</sup>*

#### Wareneingänge immer im Blick

 $\Box$ 

Dank DocuWare lassen sich Workflows in der Warenwirtschaft wesentlich vereinfachen. Kommt neue Ware an, werden die Lieferscheine gescannt und automatisch in DocuWare abgelegt: Der Status der Dokumente dabei lautet "Ungeprüfte Ware". Verwaltung und Qualitätssicherung werden über Aufgabenliste oder E-Mail automatisch informiert und die Ware kann umgehend kontrolliert werden. Um die Ware freizugeben oder zu sperren greifen die Mitarbeiter beispielsweise überTablet-PCs auf die Lieferscheine zu und stempeln sie entsprechend digital ab.

- Lauf- und Bearbeitungszeiten verkürzen sich
- Alle Prozessschritte sind genau ¥ dokumentiert

#### Rechnungen ad hoc bearbeiten

So schnell und einfach läuft ein Rechnungsworkflow mit DocuWare: Ein Kostenstellenleiter erhält über eine E-Mail Bescheid, sobald eine neue Rechnung im DocuWare-Archiv abgelegt wurde und von ihm freigegeben werden muss. Die E-Mail enthält einen Link zur Rechnung im Archiv: Ein Klick auf den Link und die Rechnung öffnet sich im DocuWare-Viewer. Sie kann nun - auch von unterwegs - gestempelt und freigegeben werden. Jetzt aktualisiert sich automatisch die DocuWare-Aufgabenliste des Buchhalters, der die Rechnung umgehend bezahlt.

- Cashflow steigern
- Skontofristen nutzen

#### Gehaltsabrechnungen verteilen

Mit DocuWare verschicken Sie nur eine einzige E-Mail und schon ist die monatliche Gehaltsabrechnung an alle Kolleginnen und Kollegen verteilt. Wie das geht?

Die E-Mail erhält einen aus DocuWare generierten Link, über den jeder Mitarbeiter genau auf seine Gehaltsabrechnung zugreifen kann. Und zwar ausschließlich nur auf die eigene Gehaltsabrechnung. Auch der Administrator kann die sensiblen Daten nicht einsehen: Sie sind verschlüsselt. Lohnabrechnungen über DocuWare verteilen ist effizient und spart Kosten und Mühen.

- Arbeitsaufwand rund um die Gehaltabrechnung erheblich reduzieren
- Datenschutzrichtlinien Ь hundertprozentig einhalten

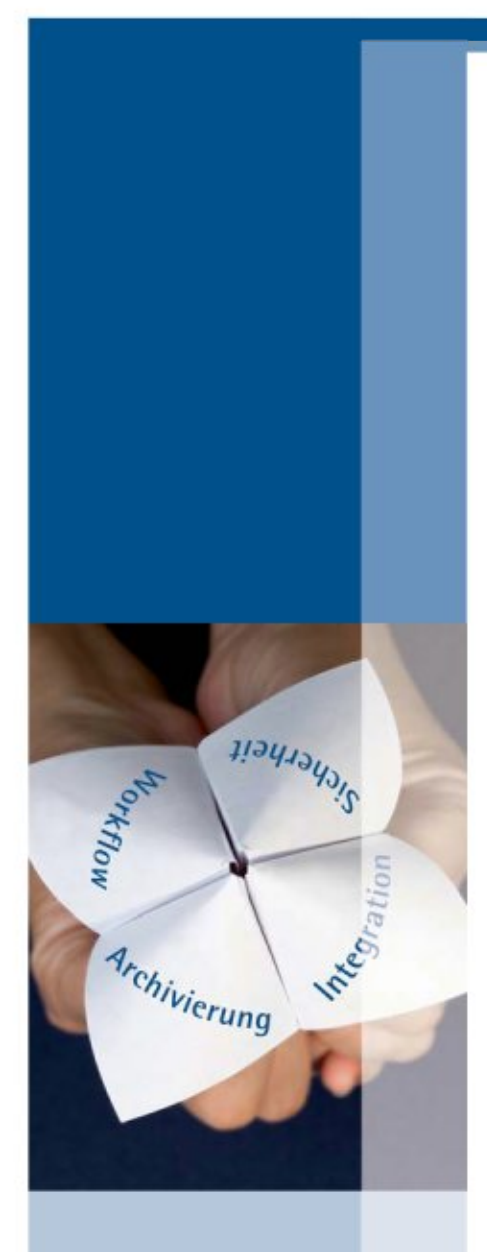

#### Ihr Autorisierter DocuWare Partner (ADP)

Kompetente Beratung und umfassenden Service rund um DocuWare erhalten Sie bei Ihrem Autorisierten DocuWare Partner.

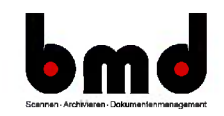

bmd GmbH Schmiedestr. 11 57076 Siegen http://www.bmdsiegen.de +49(0)271 77250-0 info@bmdsiegen.de

Individuelle DocuWare-Lösungen ermitteln: www.nutzenkonfigurator.de

Return on Investment berechnen: www.roi-check.de

Weitere Informationen: www.docuware.com